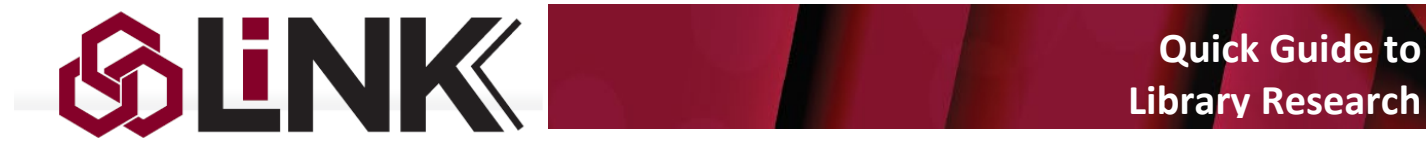

## Getting Started

*Remember!* The earlier you start, the more time you will have to find information to complete your project.

## Making Your Plan

*Consider:* 

- How detailed will your research have to be?
- How long does your paper have to be?
- What subject areas are involved?
- What types of information/resources are needed?
- Where will you find your resources?

### Developing Your Search

*Actions:* 

- Get familiar with your campus LiNK
- Talk to Mid-State LiNK staff
- Find out what resources you can get from your LiNK
- Choose a topic and have it approved by your instructor
- Select your information resources

#### Identifying Resources

- Reference Resources
- Books
- Scholarly and Professional Journals
- Popular Magazines
- Newspapers
- Internet Resources
- Audio, Visual, and Non-Print Resources

## Gathering Information

Reference Sources:

- Mid-State Library Catalog
- Other Library Catalogs
- Scholarly and Popular Journals
	- **COMITULE TEAT Select**
	- **EBSCOhost All Databases**
	- **Newspapers**
	- **Badgerlink: Library and Information Resources for Wisconsin**
	- **Access World News**

#### Evaluating Your Resources

- Who is the author?
	- Check the author's credentials.
- What audience was it written for?
- Is the information current and/or biased?
- Is the level of the information appropriate for your project?
- Is there is a list of references and bibliography cited by the author?

For more information about the LiNK, go to [mstc.edu/link](https://mstc.edu/link).

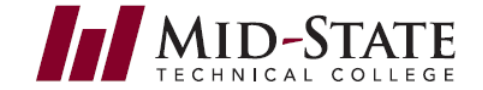

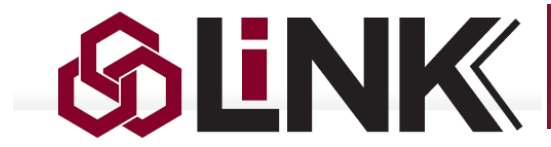

# Documenting Your Source With APA Citations

The standard citation style guide for the social sciences is the Publication Manual of the American Psychological Association, 6th edition. The business, education, health science, public service, communication, and social science departments recommend APA format for papers written in these fields. Two types of citations are included in most research papers: 1) citations within the text of the document and 2) a list of reference citations at the end of the paper.

#### In-Text Citations:

In-text citations appear in the body of your paper. They identify your use of an idea or quotation from one of your sources. The APA Handbook uses the author-date citation system for in-text citations.

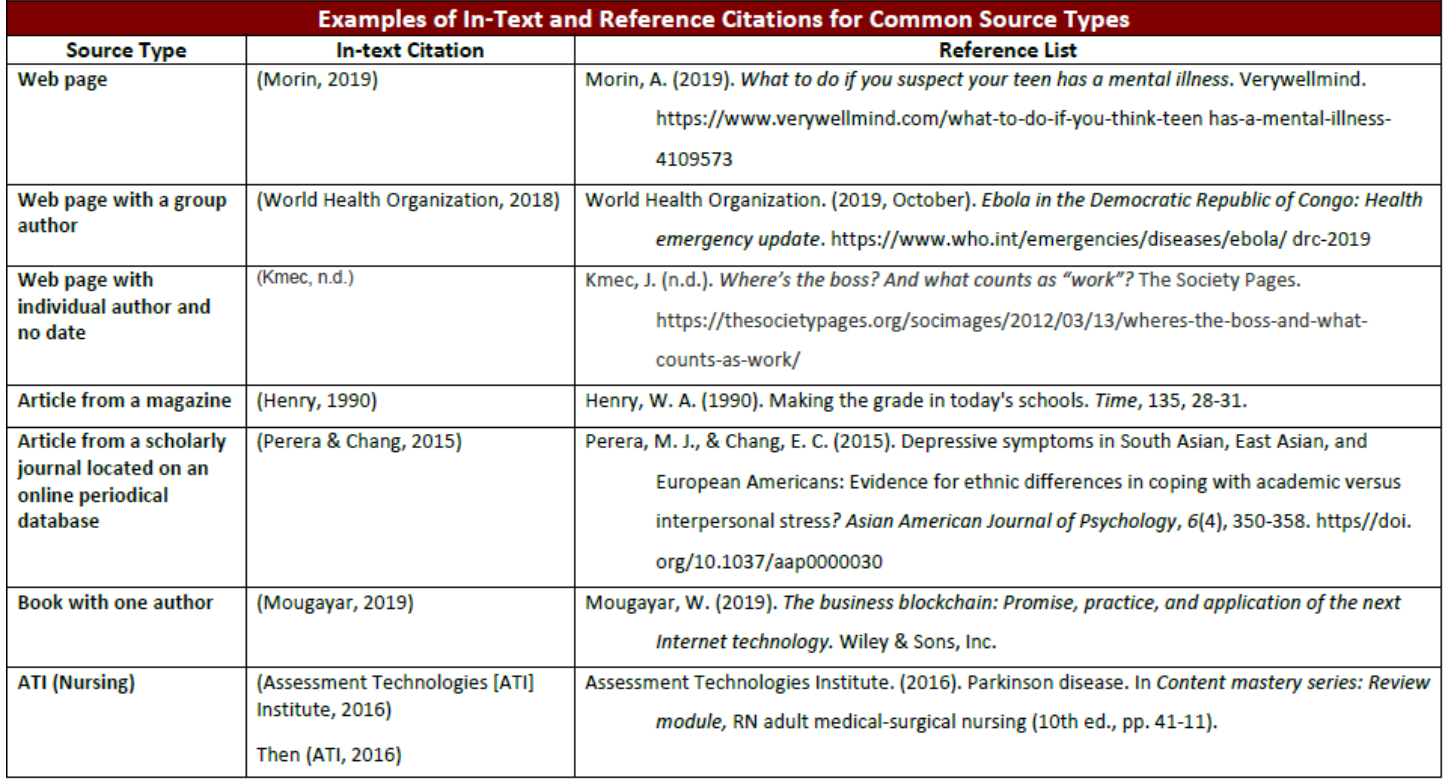

## Additional APA Resources:

- Purdue University's Online Writing Lab (OWL): [https://owl.purdue.edu/owl/purdue\\_owl.html](https://owl.purdue.edu/owl/purdue_owl.html)
- American Psychological Association: <https://apastyle.apa.org>/
- University of North Carolina at Chapel Hill:<https://guides.lib.unc.edu/citing-information>

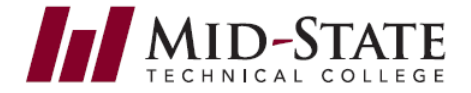

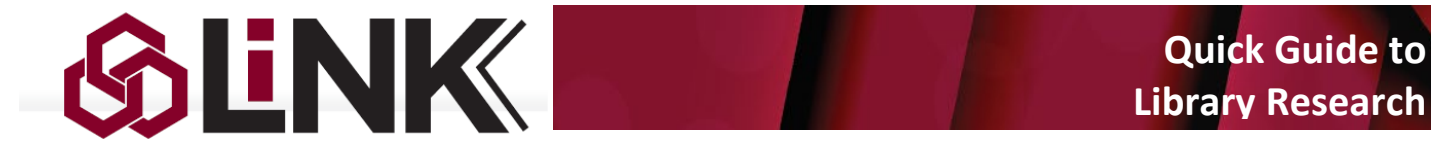

# Helpful Hints for APA:

### **In-Text CitationB**

Provide an in-text citation every time you quote, paraphrase, or summarize others' words, facts, or ideas.B

An in-text citation when paraphrasing includes the following source information within a single set of parentheses, each separated by a comma:B

- the author's last nameB
- the year of publicationB

An in-text citation when quoting includes the following source information within a single set of parentheses, each separated by a comma:B

- the author's last nameB
- the year of publicationB
- the specific location of a quotation (for print sources, give the page number; for web sources, give the paragraph number)B

Place the in-text citation as near as possible to the material documented. Below are three ways to handle the in-text citation for the reference entry at the bottom of the page:B

Analyzing behavior is essential to fully understanding human society (Skinner, 1971).B Behavior analysis is necessary for society because "almost all major problems involve human behavior" (Skinner, 1971, p. 24).B

According to Skinner (1971), behavior analysis is necessary for society because "almost all major problems involve human behavior" (p. 24).B

ReferencesB

Skinner, B.F. (1971). Beyond freedom and dignity. Pelican Publishing.

For more information about the LiNK, go to [mstc.edu/link](https://mstc.edu/link).

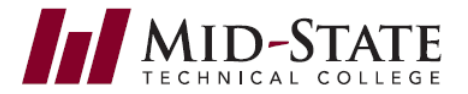

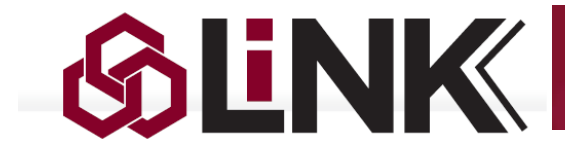

## Helpful Hints for APA:

### Reference PageB

- Center the word "References" on the top of the page.B
- Alphabetize sources by author last name, or if no author, then by first significant word of the titleB
- Use hanging indentationB
- Double-space within and between sourcesB
- No author? Check for an organization as author, or move the title of the work to the author spotB
- No date? Use n.d. for "no date"B
- Include a DOI (digital object identifier) when available, using the format <https://doi.orgXXXX>B
- Present both DOIs and URLs beginning with https:// or http://. Since the hyperlink leads directly to the content, you don't need to include "Retrieved from" or "Accessed from." Only use "Retrieved" and the date when the source is unstable, such as a post on Twitter, Google Maps, etc. You are not required to provide a live hyperlink.B
- Pay attention to capitalization, italics, periods, and commas. For books and articles, capitalize ONLY the first word, the first word after a colon (sub-title), and any proper nouns. But for periodical titles, capitalize the first and last words, and all the verbs and nouns. Do not capitalize determiners, such as "the" or "a," or prepositions, such as "in" or "of."B

Example Article Title:B

Creating OER: One librarian's experience with a homegrown open educational resources projectB

Example Periodical Title:B *Journal of American History-*

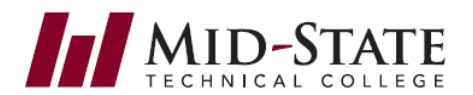